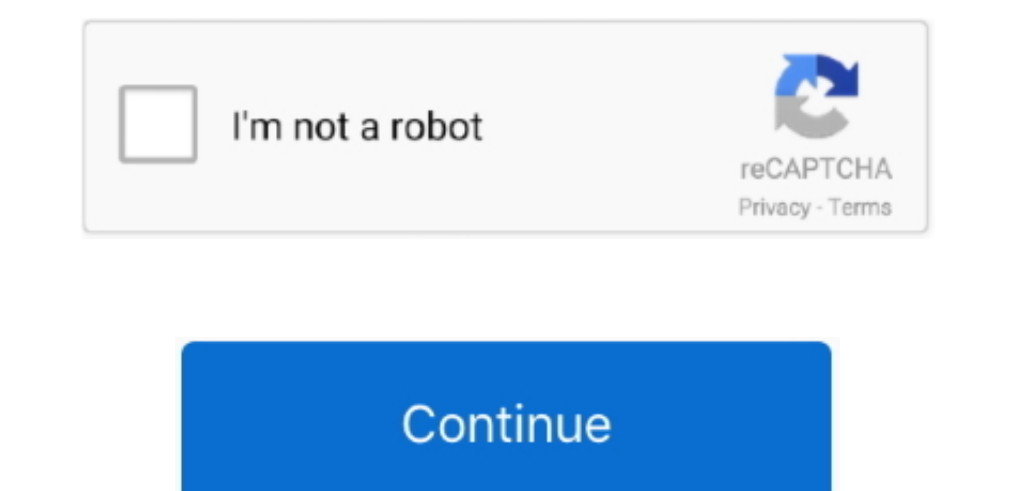

## **Show All Files For Mac Download**

Where the Downloads Folder Location is in Mac OS In all versions of Mac OS X and macOS, the user downloads folder is located in the users Home directory in a folder appropriately called "Downloads".. Best FTP client for wh Finder by clicking the Finder icon (pictured above) in the Dock.. You can help protect yourself from scammers by verifying that the contact is a Microsoft Agent or Microsoft Employee and that the phone number. Tech support show you the contents of your Mac, iCloud Drive, and other storage devices.. It's called the Finder because it helps you to find and organize your files Open windows and files.

## **show files**

show files, show files in command prompt, show files in directory cmd, show files in directory linux, show filesystem type linux, show files extensions windows 10, show files in directory python, show files changed in a co

**show files in directory linux**

## **show files extensions windows 10**

e10c415e6f